# **Table of Contents**

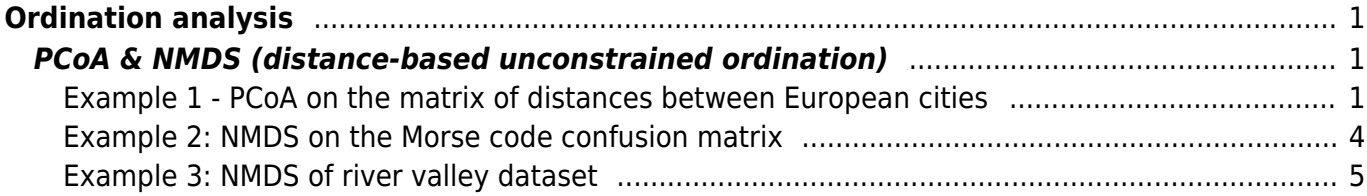

# <span id="page-2-0"></span>**Ordination analysis**

## <span id="page-2-1"></span>**PCoA & NMDS (distance-based unconstrained ordination)**

[Theory](https://www.davidzeleny.net/anadat-r/doku.php/en:pcoa_nmds) [R functions](https://www.davidzeleny.net/anadat-r/doku.php/en:pcoa_nmds_r) **[Examples](https://www.davidzeleny.net/anadat-r/doku.php/en:pcoa_nmds_examples)** [Exercise](https://www.davidzeleny.net/anadat-r/doku.php/en:pcoa_nmds_exercise) 

## <span id="page-2-2"></span>**Example 1 - PCoA on the matrix of distances between European cities**

We use data from the variable eurodist, which is available in R (you don't need to install any library, just type euro disc). This distance matrix contains real geographical distances among big European cities (driving distance, in km). We will use this matrix to calculate PCoA and draw the PCoA ordination diagram, and also a screeplot of eigenvalues for individual PCoA axes.

To calculate PCoA, use the base R function cmdscale (note that vegan contains the function wcmdscale, which in default setting is doing the same):

pcoa <- [cmdscale](http://stat.ethz.ch/R-manual/R-devel/library/stats/html/cmdscale.html) [\(eurodist,](http://stat.ethz.ch/R-manual/R-devel/library/datasets/html/eurodist.html) eig = TRUE)

Note that I set up the argument  $eig = TRUE - in this way$ , the cmdscale function returns also the eigenvalues for individual axes (in the default setting this argument is set to FALSE and the function returns only the data frame of sample scores on individual PCoA axes).

Now we can draw the ordination diagram of the cities:

```
library (vegan)
ordiplot (pcoa, display = 'sites', type = 'text')
```
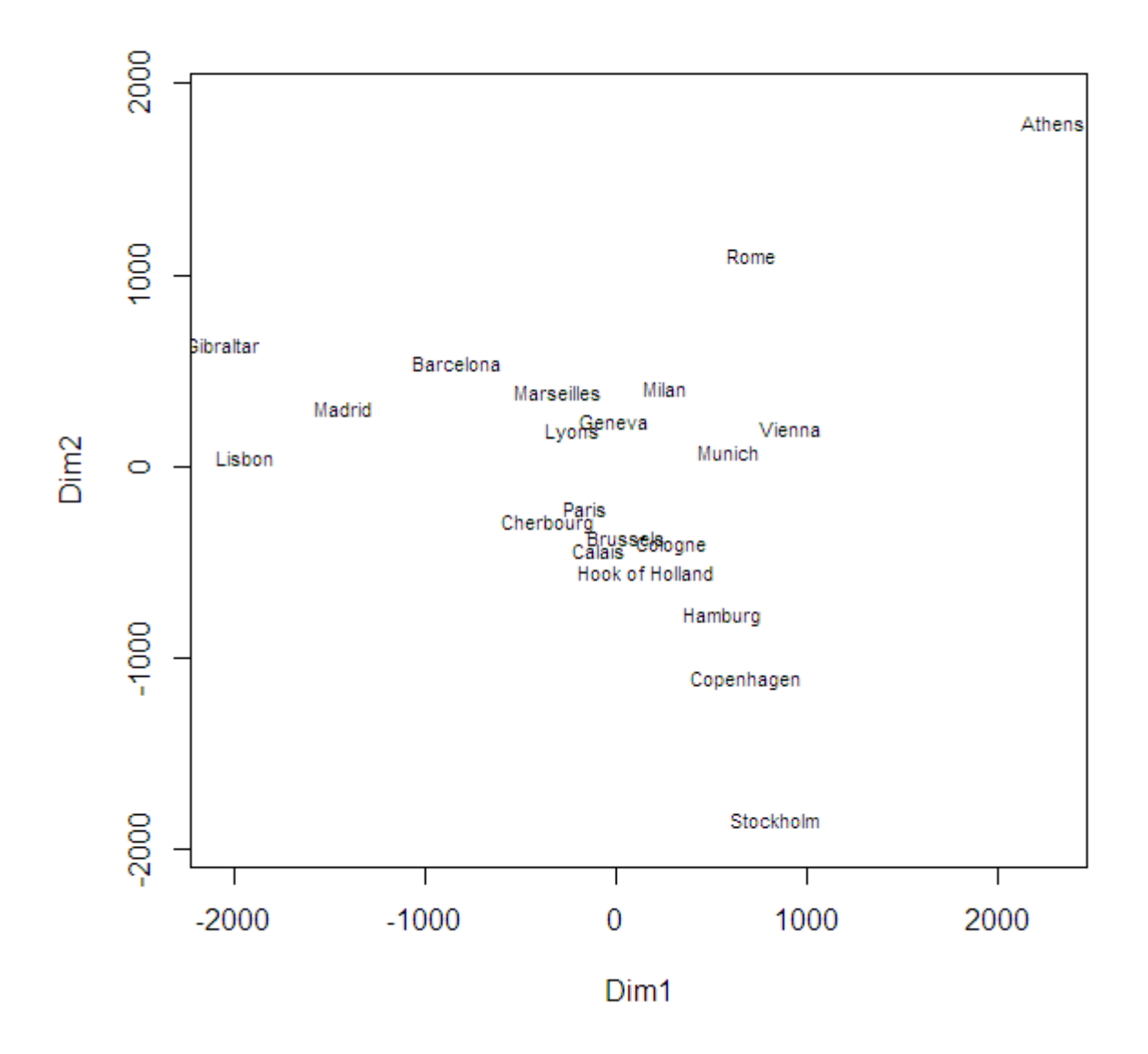

You can see that the distances between cities make intuitive sense (Athens are far from Stockholm, for example), and it almost looks like the map of Europe, except that Athens are at north and Stockholm at south. Let's flip the y-axis (the second axis of PCoA) and draw the ordination diagram again. The sample scores in PCoA ordination are in the object pcoa, in the component points<sup>[1\)](#page--1-0)</sup> (use str (pcoa) if you wish to see the structure of pcoa object).

 $pcoa[,2]$  <-  $-pcoa[,2]$ ordiplot (pcoa, display = 'sites', type = 't')

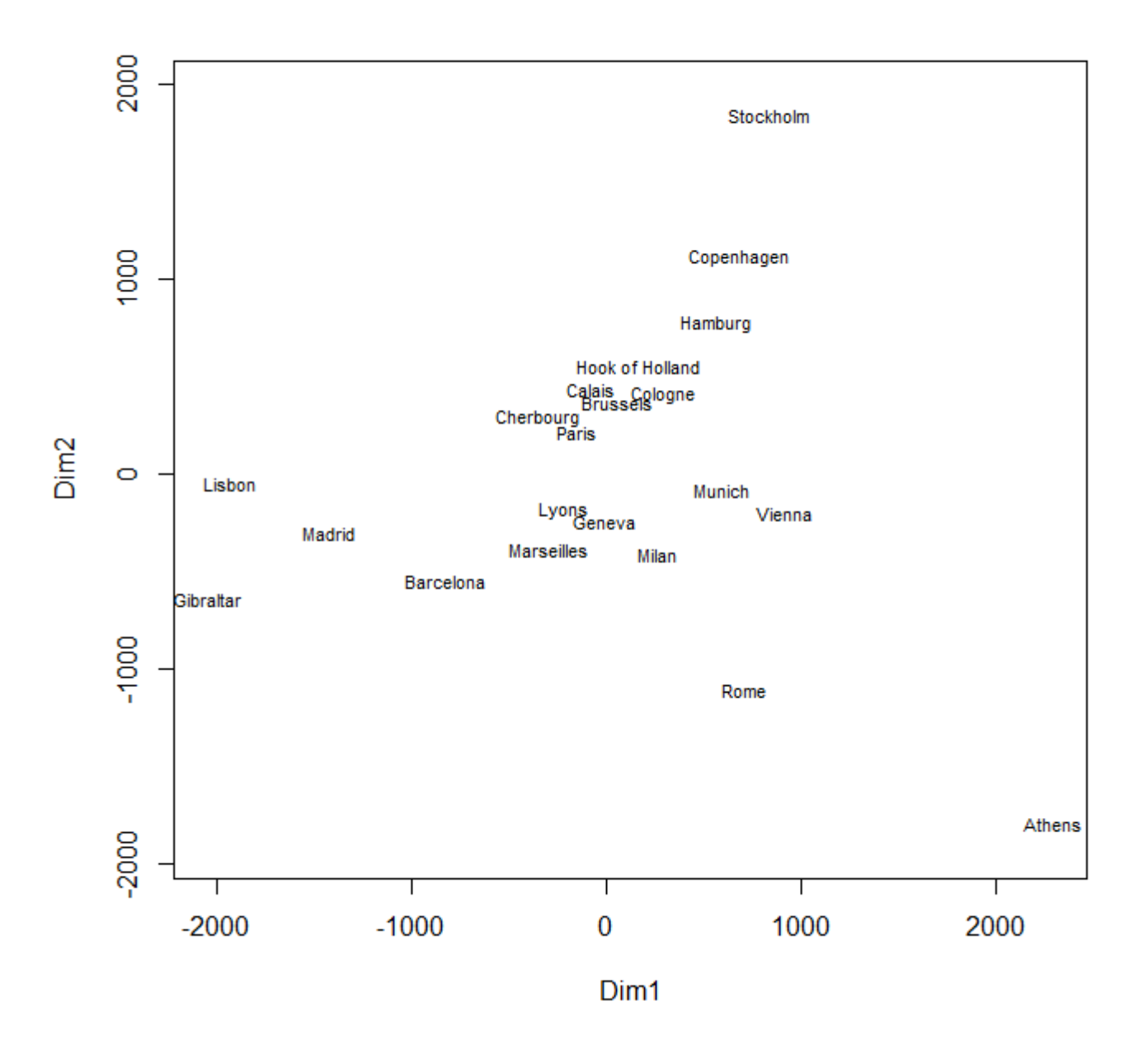

Now the distribution of cities make better geographical sense!

Finally, let's draw the screeplot with eigenvalues for individual axes; these eigenvalues are stored in the component \$eig of the object pcoa:

[barplot](http://stat.ethz.ch/R-manual/R-devel/library/graphics/html/barplot.html) (pcoa\$eig, **[names](http://stat.ethz.ch/R-manual/R-devel/library/base/html/names.html)** = **[paste](http://stat.ethz.ch/R-manual/R-devel/library/base/html/paste.html)** ('PCoA', 1:21), las = 3, ylab = 'eigenvalues')

Note that names argument adds the names to tickmarks on horizontal axis, las argument influences rotation of labels on both x and y axis (see ?par for explanation) and ylab adds the label to the

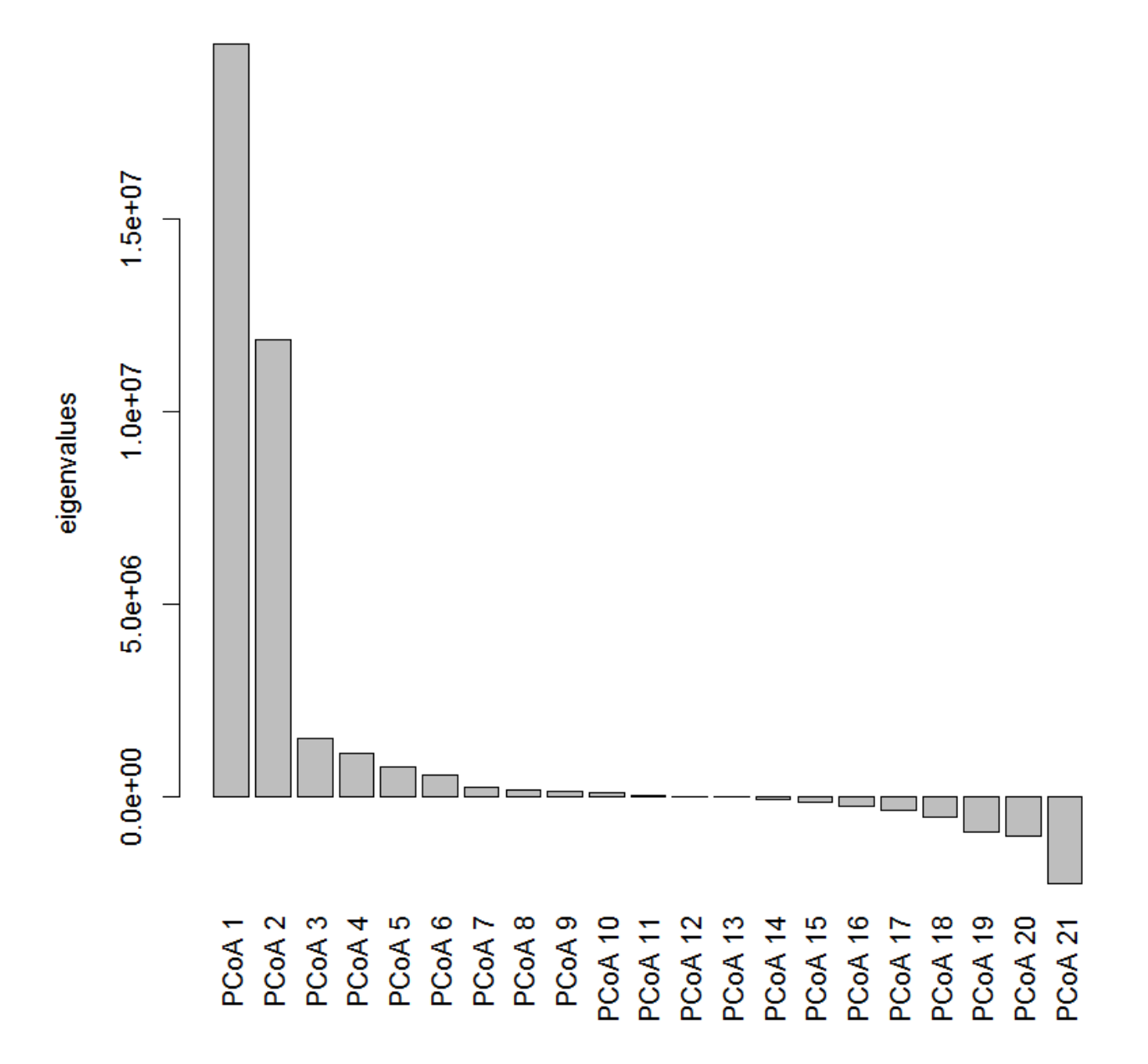

### <span id="page-5-0"></span>**Example 2: NMDS on the Morse code confusion matrix**

Use data about confusion of different Morse codes, originating from [Rothkopf's experiment with Morse](https://www.davidzeleny.net/anadat-r/doku.php/en:data:morse) [codes.](https://www.davidzeleny.net/anadat-r/doku.php/en:data:morse) This is a classical data set, used by Shepard  $(1962)^2$  $(1962)^2$  $(1962)^2$  to demonstrate the use of NMDS analysis.

```
library (vegan)
morse.dist <- read.delim
('https://raw.githubusercontent.com/zdealveindy/anadat-r/master/data/morseco
des-dist.txt', row.names head = T)
names (morse.dist) <- rownames (morse.dist)
NMDS <- metaMDS (morse.dist)
NMDS
```
The stress values are in the following output:

```
Call:
metaMDS(comm = morse.dist)
global Multidimensional Scaling using monoMDS
Data: morse.dist
Distance: user supplied
Dimensions: 2
Stress: 0.1800255
Stress type 1, weak ties
Two convergent solutions found after 1 tries
Scaling: centring, PC rotation
Species: scores missing
```
The ordination diagram and Shepard diagram could be drawn in the following way:

```
parc(1,2))ordiplot (NMDS, cex = 1.5, type = 't')
stressplot (NMDS)
```
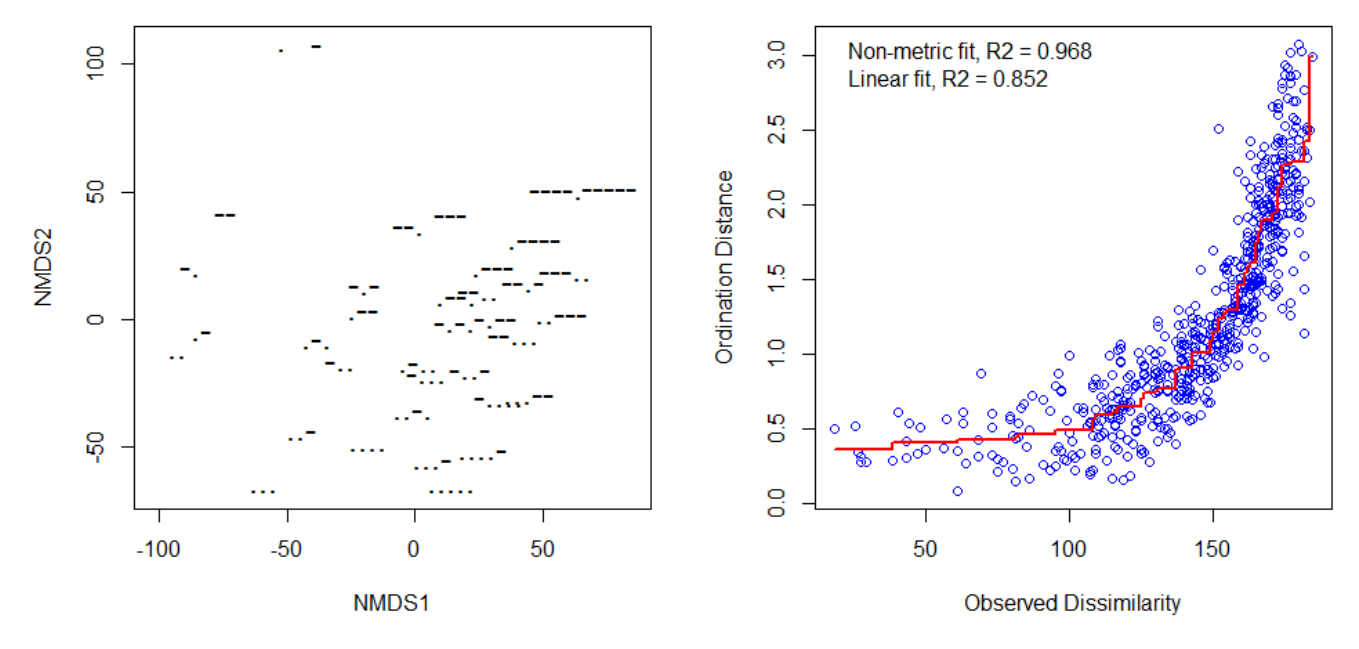

From left to right there is a gradient of increasing code length, from bottom up increases the proportion of long beeps within the code.

#### <span id="page-6-0"></span>**Example 3: NMDS of river valley dataset**

```
vltava.spe <- read.delim
('https://raw.githubusercontent.com/zdealveindy/anadat-r/master/data/vltava-
spe.txt', row.names = 1)
```
Analysis of community ecology data in R - https://www.davidzeleny.net/anadat-r/

Last update:<br>2019/01/26 18:40 2019/01/26 18:40 en:pcoa\_nmds\_examples https://www.davidzeleny.net/anadat-r/doku.php/en:pcoa\_nmds\_examples?rev=1548499229

NMDS <- metaMDS (vltava.spe)

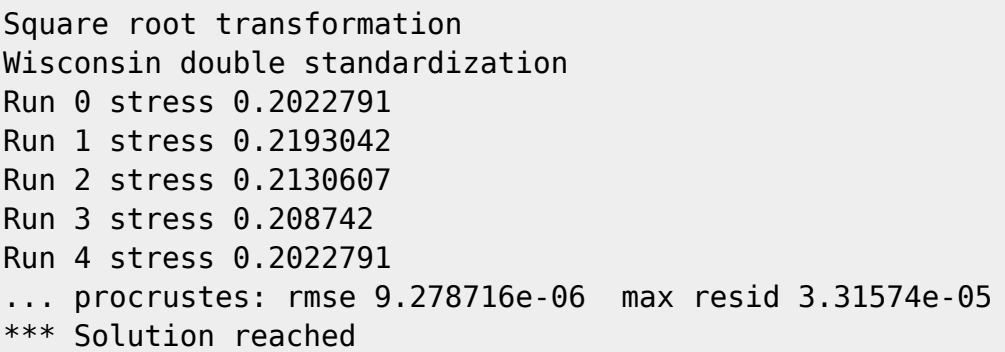

**NMDS** 

Call:  $metaMDS(comm = vltava.\,spe)$ global Multidimensional Scaling using monoMDS Data: wisconsin(sqrt(vltava.spe)) Distance: bray Dimensions: 2 Stress: 0.2022791 Stress type 1, weak ties Two convergent solutions found after 4 tries Scaling: centring, PC rotation, halfchange scaling Species: expanded scores based on 'wisconsin(sqrt(vltava.spe))'

If the default setting of metaMDS function is used, the data are automatically (if necessary) transformed (in this case, combination of wisconsin and sqrt transformation was used). In this case, stress value is 20.2.

To draw the result, use the function ordiplot. In this case, using type  $= 't'$  will add text labels (default setting adds only points):

ordiplot (NMDS, type =  $'t')$ 

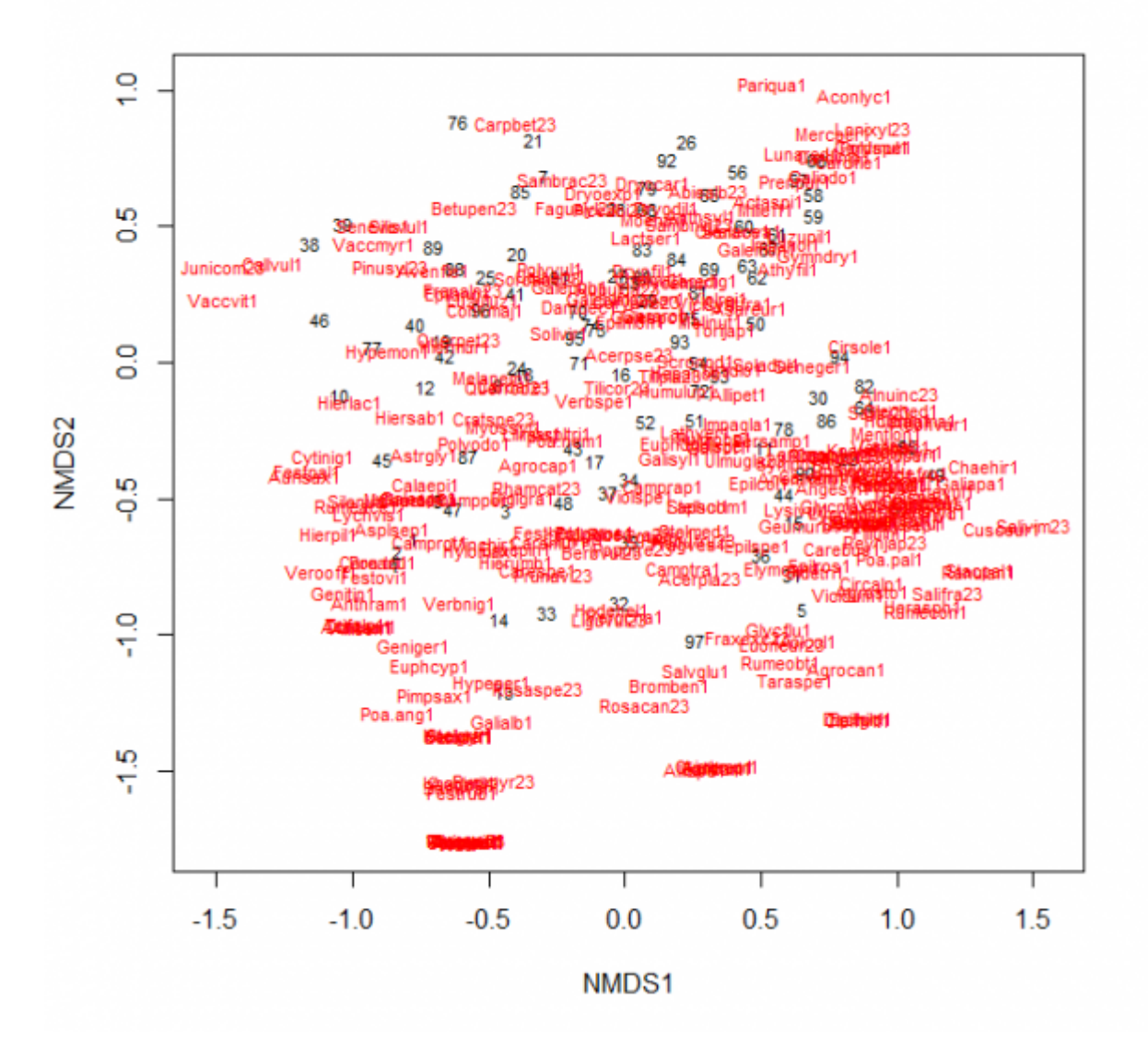

[par](http://stat.ethz.ch/R-manual/R-devel/library/graphics/html/par.html) (mfrow = **[c](http://stat.ethz.ch/R-manual/R-devel/library/base/html/c.html)**(1,2)) *# this function divides plotting window into two columns*

stressplot (NMDS)

[plot](http://stat.ethz.ch/R-manual/R-devel/library/graphics/html/plot.html) (NMDS, display = 'sites', type = 't', main = 'Goodness of fit') *# this function draws NMDS ordination diagram with sites* [points](http://stat.ethz.ch/R-manual/R-devel/library/graphics/html/points.html) (NMDS, display = 'sites', cex = goodness (NMDS)\*200) *# and this adds the points with size reflecting goodness of fit (bigger = worse fit)*

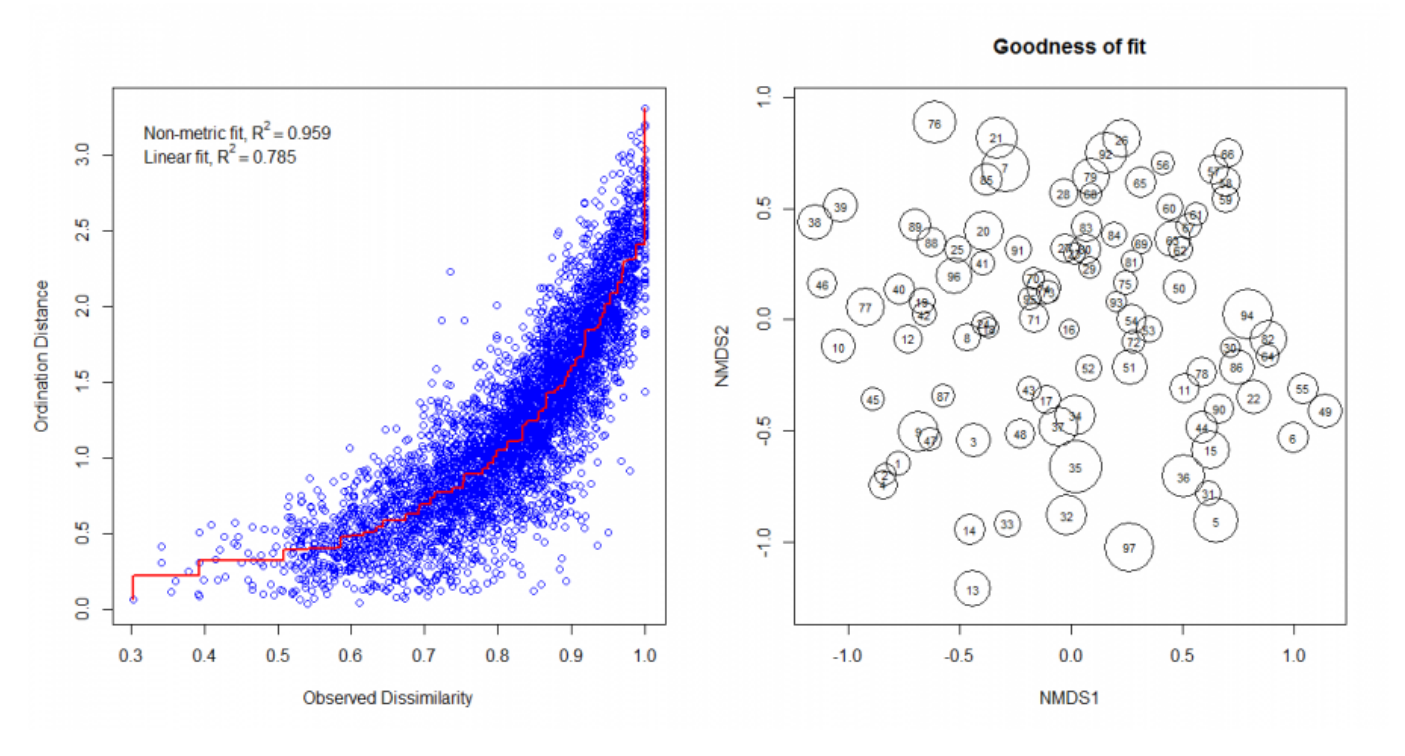

#### [1\)](#page--1-0)

If we have calculated cmdscale with  $eig = FALSE$ , the structure of pcoa object would be simpler, it would be just a data frame with sample scores; with  $eig = TRUE$  the object became a list with the score data frame nested inside within the component \$points. [2\)](#page--1-0)

Shepard, R. N. (1962): The Analysis of Proximities: Multidimensional Scaling with an Unknown Distance Function, I and II. Psychometrika, 27: 125-139 and 219-246.

#### From:

<https://www.davidzeleny.net/anadat-r/> - **Analysis of community ecology data in R**

#### Permanent link:

**[https://www.davidzeleny.net/anadat-r/doku.php/en:pcoa\\_nmds\\_examples?rev=1548499229](https://www.davidzeleny.net/anadat-r/doku.php/en:pcoa_nmds_examples?rev=1548499229)**

Last update: **2019/01/26 18:40**